طريقة رسمة الجوربوينتية يف البيانية يفعل البيانية يوربوينتي.<br>البيانية يف البيانية يفسر البيانية يفسر البيانية يفسر البيانية يستخدم البيانية.

تفيد هذه الطريقة في رسم خط بياني معلوم مسبقاً من أجل استخدامه أثناء تصميم دروس تفاعلية بواسطة البوربوينت:

خطوات الرسم:

- 1) قم بإدراج الرسم الذي تريد تمثيله إلى الشريحة (يمكن الاستغناء عن هذه الخطوة).
- ٢) قم برسم محوري الاحداثيات(ويفضّل الاحتفاظ بهذا الرسم في القصـاصـات الفنية من أجل الاستخدامات اللاحقة).

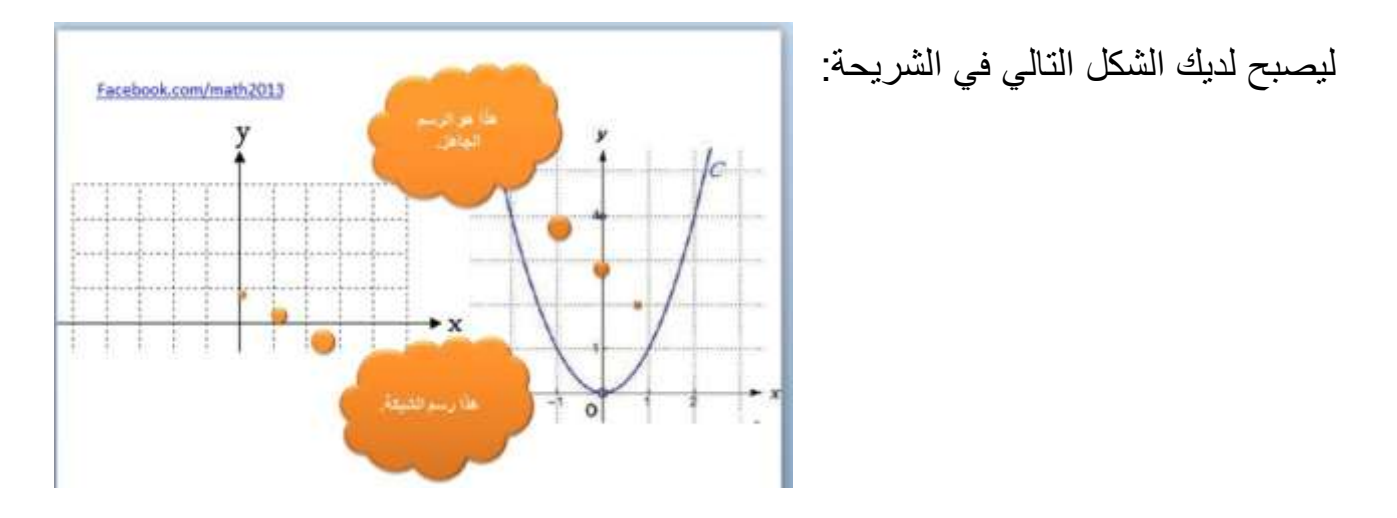

- 3( حدد النقاط األساسٌة فً الرسم: وفً مثالنا هذا تكون هذه النقاط (0,0) , (-2,4) , (2,4)
	- ٤) اضغط ادراج ← أشكال ← خطوط رسم ← منحنى

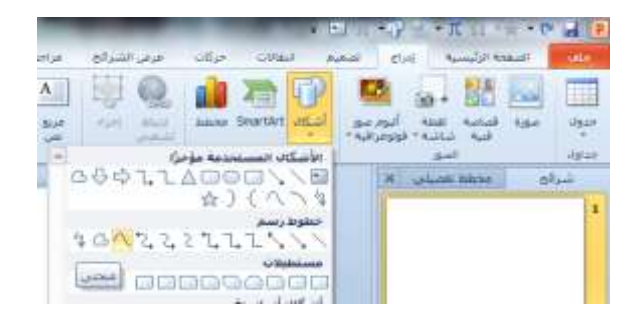

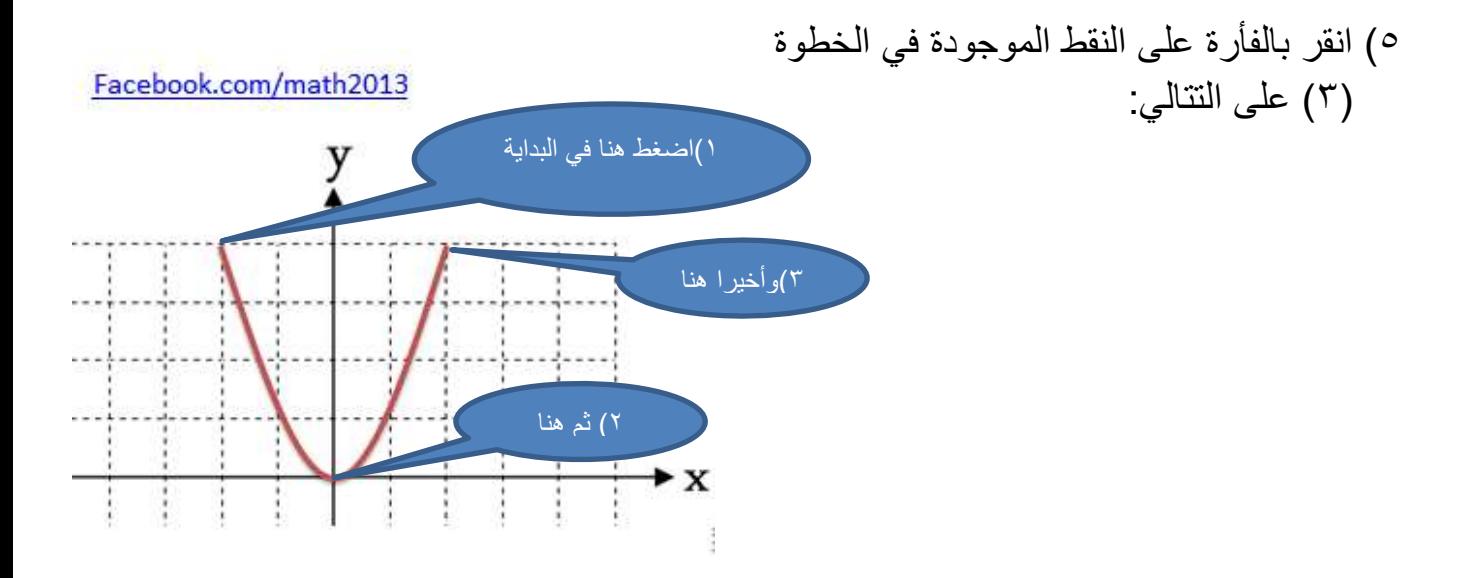

6(اختر حركات من القائمة العلوٌة ثم اختر )تجرد( أو )مسح( ثم اضغط خٌارات التأثير واختر يسار:

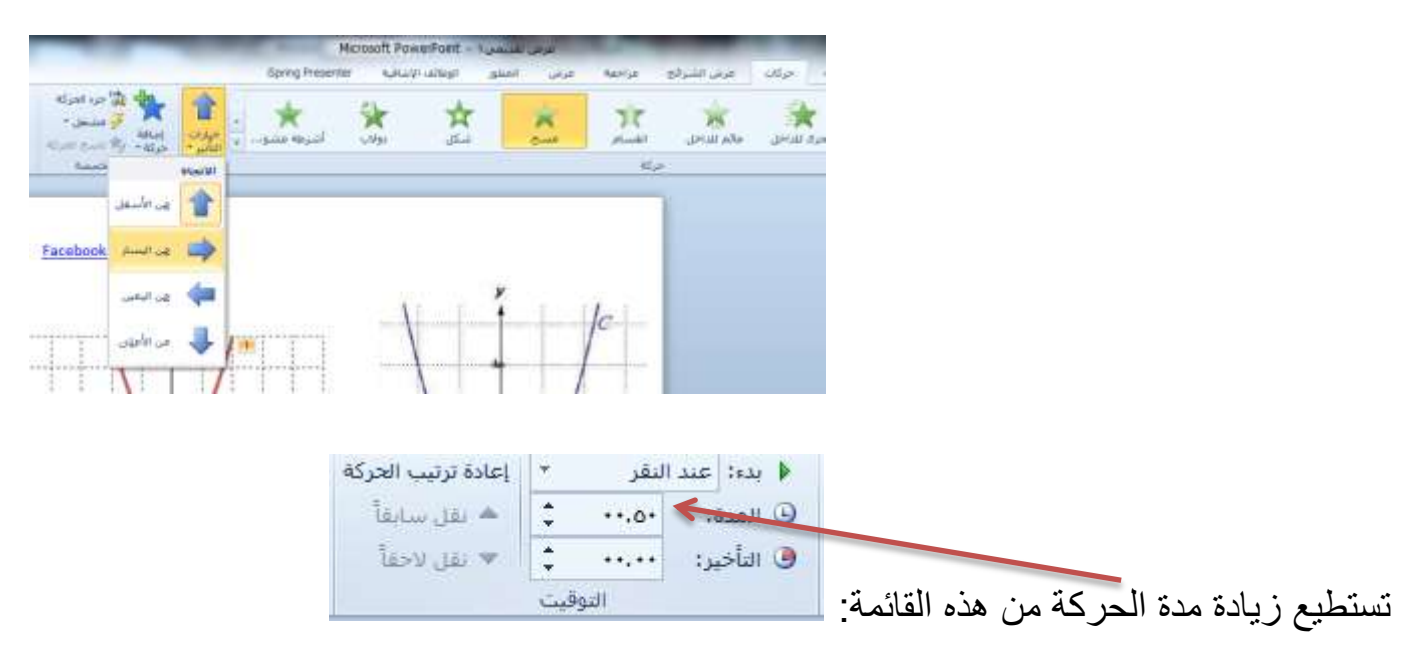

7( انقر عرض شرائح ثم اضغط Enter .

\*لا تترد في التعليق على صفحتنا على الفيسبوك.